# **AZ-104: Microsoft Azure Administrator**

## **Course Overview**

This course teaches students about being a Microsoft Azure Administrator. Topics covered include management tools and processes, storage, networking, compute, backup, and monitoring.

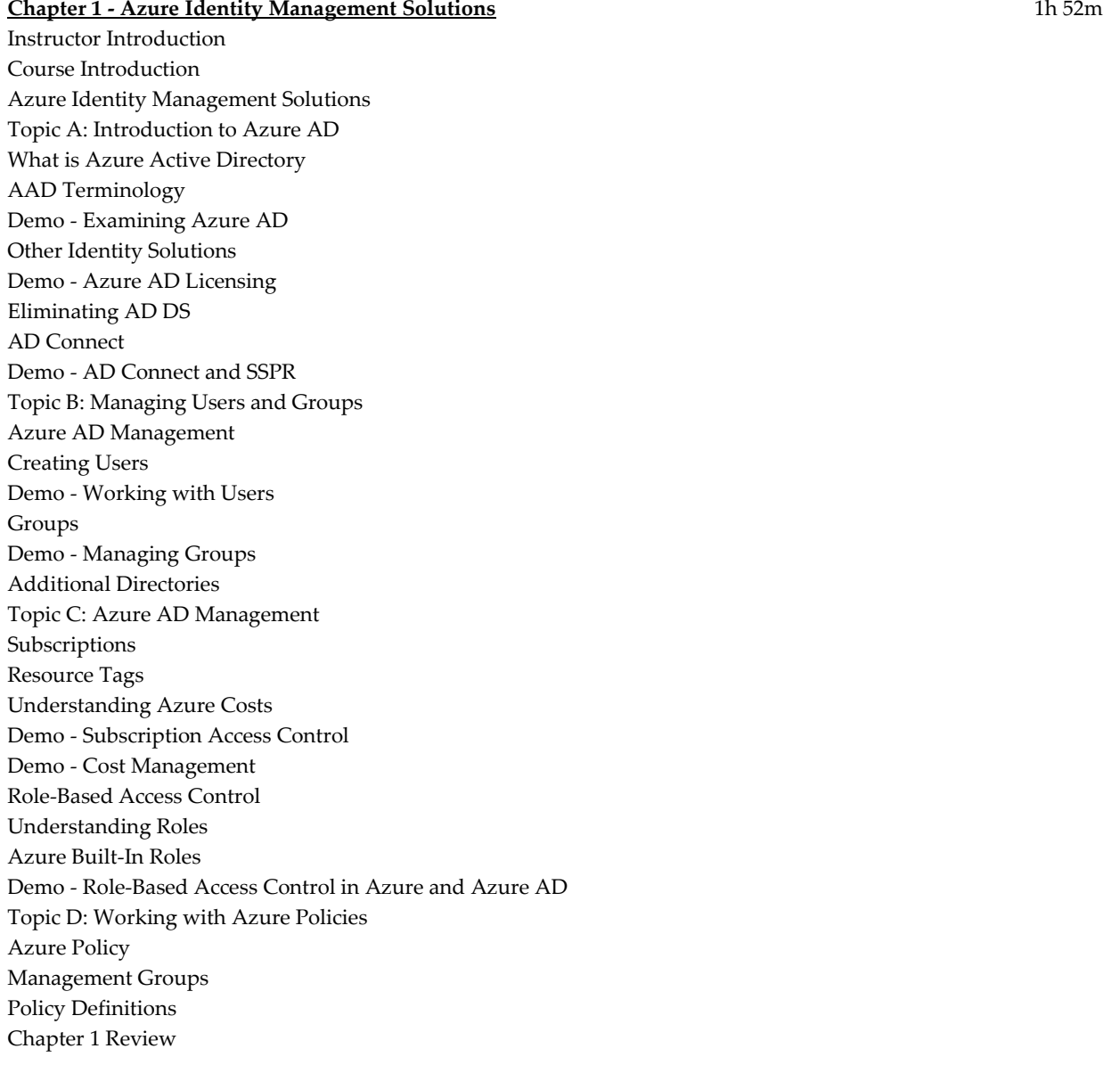

### **Chapter 2 - Azure Management Tools and Processes** 1h 21m

Azure Management Tools and Processes Topic A: Management Tools Azure Management Tools Azure Management Portal Demo - Overview of Azure Management Portal Azure Cloud Shell Demo - Azure Cloud Shell Command Line Management PowerShell Fundamentals Demo - Examining Command Line Tools Additional Tools Topic B: Azure Resource Manager Introduction to ARM ARM Terms Resource Groups Demo - Using Resource Groups Topic C: Using Templates ARM Templates Template Fundamentals Demo - Using Templates Chapter 2 Review

#### **Chapter 3 - Azure Storage** 1h 18m

Azure Storage Topic A: Overview of Azure Storage Overview of Azure Storage Storage Uses Storage Account Types Storage Account Types Azure Storage Replication Storage Services Demo - Creating Storage Accounts Topic B: Azure Storage Types Overview of Blob Storage Additional Blob Storage Options Demo - Working with Blob Storage Overview of Azure Files Demo - Working with Azure File Shares Azure File Sync File Sync Terminology Demo - Configuring Azure File Sync Topic C: Managing Azure Storage Storage Explorer Demo - Azure Storage Explorer Moving Data to Azure Topic D: Securing Azure Storage Overview of Storage Security Authorization to Azure Storage Demo - Controlling Access to Azure Storage

Storage Service Encryption Best Practices Chapter 3 Review

## **Chapter 4 - Azure Networking** 1h 46m

Azure Networking Topic A: Virtual Networking Fundamentals Introduction to Virtual Networking Virtual Networks Network Components Demo - Working with VNets Azure DNS Demo - Adding a Custom Domain Azure DNS Components Demo - Configure Azure DNS Topic B: Connecting Virtual Networks Virtual Network Connection Types VNet Peering Demo - Configure VNet Peering Topic C: Securing Virtual Networks Network Security in Azure Network Security Groups Configuring NSGs Demo - Creating NSG Rules Azure Firewall Firewall Rules Demo - Azure Firewall Topic D: Managing Remote Connections Connecting Remote Networks Introduction to VPN Gateways Site -to -Site Connections Demo - Configuring a VPN Gateway ExpressRoute Topic E: Controlling Network Traffic Network Routing Routing Tables Demo - Creating Custom Routing Tables Azure Load Balancer Demo - Azure Load Balancer Azure Application Gateway Application Gateway Routing Configuring the Application Gateway Chapter 4 Review

## **Chapter 5 - Azure Compute** 2h

Azure Compute Topic A: Designing and Planning for Azure Virtual Machines Designing and Planning Virtual Machines Designing Virtual Machines Designing Virtual Machines (cont.)

Demo - View Sizing Chart and Pricing Options for VMs Topic B: Creating Virtual Machines Creating Virtual Machines Demo - Creating and Connecting to Windows VMs Demo - Creating and Connecting to Linux VMs Topic C: Configuring Availability Understanding Availability Options Availability Sets Additional Options Availability Zones Scalability Demo - Implementing Availability and Scaling Topic D: Advanced Virtual Machine Management VM Extensions Custom Script Extensions Desired State Configuration Demo - Custom Script Extensions Topic E: Azure App Services and Service Plans Introduction to PaaS App Service Plans Demo - Working with App Service Plans App Services Benefits to App Services Demo - Create an App Service Deployment Slots Managing App Services Topic F: Additional PaaS Options Containers Container Fundamentals Docker Kubernetes Service Kubernetes Fundamentals Kubernetes Fundamentals (cont.) Chapter 5 Review

## **Chapter 6 - Azure Backup and Monitoring** 48m

Azure Backup and Monitoring Topic A: Disaster Recovery for Data Files Disaster Recovery Azure Backup Recovery Services Vault Demo - Creating a Recovery Services Vault On -Premises Backups Azure Backup Server Topic B: Disaster Recovery for Virtual Machines Disaster Recovery for Virtual Machines Demo - Backing up Azure VMs Demo - Configuring Azure Site Recovery Topic C: Using Azure Monitor and Alerts Proactive Monitoring

Azure Monitor Service Demo - Using Azure Monitor Service Using Alerts Using Alert Rules Demo - Using Alerts Chapter 6 Review Course Closure

**Total Duration:** 9h 6m